# **TOWARDS RELIABLE AUTOFOCUSING IN AUTOMATED MICROSCOPY**

#### Silvie Luisa Brázdilová

*Faculty of Informatics, Masaryk University, Botanicka´ 68a, Brno, Czech Republic*

Keywords: Fluorescence microscopy, focus function, genetic programming.

Abstract: The results presented in this paper are twofold. First, autofocusing in automated microscopy is studied and evaluated with respect to biomedical samples whose images can have more than one in-focus planes. While the proposed procedure for finding the maximum of a focus function in a short time works satisfactorily, the focus function itself is identified as the weakest link of the whole process.

Second, an interesting property of functions used for genetic programming, and an algorithm for generating new individuals are introduced. Their usefulness and applicability are demonstrated on the problem of finding a new focus function for automated autofocusing in microscopy.

## **1 INTRODUCTION**

An automated microscope system is a powerful tool for biomedical research, especially in fluorescence microscopy (Boddeke, 1999). The control of focus is done through the use of motorized *z*-axis and an autofocus algorithm. The algorithm is an iterative procedure which steps along the *z*-axis to find the plane of the best focus. For each *z*-position an image is acquired from which a focus value is computed according to a certain focus function. Actually, the focus function is a function of the *z*-position. It says how sharp the image at the given *z*-position is. Ideally it has one clear maximum whose position corresponds to the *z*-position of the sharpest image.

According to (Groen et al., 1985) a useful focus function should fulfil several criteria such as: unimodality, accuracy, reproducibility, insensitivity to other parameters, the extremum be broadly tailed.

Although many focus algorithms have been proposed and compared (Groen et al., 1985; Firestone et al., 1991; Santos et al., 1997; Geusebroek et al., 2000; Sun et al., 2004; Bueno-Ibarra et al., 2005), the selection of an appropriate focus algorithm for specific conditions remains ad hoc and time consuming.

In fluorescence microscopy weak light signals are imaged in general and therefore more consideration is needed in choosing a focus function compared to bright field microscopy. Due to the placement of the objects (i. e., tissue or large cells) on the slides, the thickness of the objects, and possible bending of the slide, the objects normally do not lie in one plane and hence the focus function is usually not unimodal. This can consequently cause problems when searching for the position of the maximum focus, because many methods, such as Boddeke's algorithm (Boddeke et al., 1994), rely on unimodality of the focus function.

This paper is based on experiments with autofocusing simulated on a personal computer in the MATLAB environment. The results of these experiments are: assessment of current focus functions applied on special biomedical data; a proposed modification to existing autofocusing algorithm and its evaluation; and a method based on genetic programming designed for finding a suitable focus function especially for similar image data.

### **1.1 Materials and Methods**

The data used were TOPRO-dyed high-resolution images of desmocytes. They were acquired in either confocal or standard (non-confocal) mode.

440 Luisa Brázdilová S. (2007). TOWARDS RELIABLE AUTOFOCUSING IN AUTOMATED MICROSCOPY. In *Proceedings of the Fourth International Conference on Informatics in Control, Automation and Robotics*, pages 440-447 DOI: 10.5220/0001639704400447 Copyright © SciTePress

Cut outs  $200 \times 200$  pixels<sup>1</sup> from 6 different samples were used for the experiments in order to reduce the time consumption. Each sample was acquired 99 times, once for each *z*-position. The size of the step between two successive images was manually chosen so that all the information needed for experiments would be captured. It was also dependent on whether the confocal mode was used or not. The *z*-positions are described by their natural order and treated as nondimensional values without respect to the step size used.

The information about the images is summarized in Table 1. In the last column there are the *z*-positions that are considered to be in focus. These numbers come from human perception and will be used as a reference.

Table 1: Information about image samples used for experiments.

| No. | Step size $(\mu m)$ | Mode     | In-focus pos. |
|-----|---------------------|----------|---------------|
|     | 0.5                 | standard | 53            |
|     | 0.5                 | confocal | 33            |
| 3   | 0.2                 | confocal | 43            |
|     | 0.2                 | confocal | 42            |
| 5   | 0.5                 | confocal | 47            |
|     | 10                  | standard | 45            |

A technique called binning<sup>2</sup> (Netten, 1997; Kozubek et al., 1999; Boddeke et al., 1994) was applied on the samples. It is useful not only for reducing the spatial frequency, but it also minimizes the processing time<sup>3</sup>. The images after binning are presented in Figure 1.

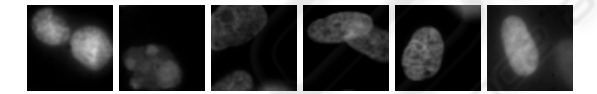

Figure 1: The in-focus images of testing samples 1 to 6 of TOPRO-dyed high-resolution images of desmocytes, after  $4 \times 4$ . binning.

# **2 STATE OF THE ART**

In order to be able to implement an efficient and accurate autofocusing, a combination of a good focus function and a robust procedure for searching for the maximum is needed.

#### **2.1 Focus Functions**

16 classic focus functions from the literature were tested on the 6 samples (the list of these functions can be found in the appendix). The functions were implemented in MATLAB that is primarily optimized for computations with matrices, and therefore they were expressed using MATLAB-like functions with *X* being the acquired image. One of the main noticeable changes is the introduction of 2D convolution instead of pixel-wise operations that appear in the original notation of the functions. More details about the new notation will be given in section 4.

The error of a focus function is defined as a difference between the focus position given by this function and the reference focus position provided by human experts (see Table 1). By comparison of the errors of the focus functions under test, and after visual evaluation of the shape of these focus functions (with respect to the desired properties) it was concluded that five of them are applicable for such biomedical data. The two most suitable focus functions are the Variance (see Appendix for the formula) that was expressed in the form

 $div(sum(pow(minus(X,avg(X)),2))$ ,  $area(X))$ 

and the Vollath's F5 function (also in Appendix) expressed in the form

minus(sum(times(X,conv(X,V1))), sum(times(X,conv(X,V2))))

where  $V1 = (1 \ 0 \ 0)$  and  $V2 = (1 \ 0 \ 0 \ 0)$ .

Nevertheless, none of them is fully satisfactory. The mean error is never less than 4, the total error on the six samples is 24 or more. Detailed results can be found in Table 2.

Table 2: Errors of the 16 focus functions.

| Func.          | Samples |    |    |    |    | Total | Mean  |       |
|----------------|---------|----|----|----|----|-------|-------|-------|
| No.            | 1       | 2  | 3  | 4  | 5  | 6     | error | error |
| $\mathbf{1}$   | 15      | 3  | 2  | 0  | 1  | 11    | 32    | 5.3   |
| $\overline{c}$ | 12      | 2  | 22 | 1  | 2  | 25    | 64    | 10.6  |
| 3              | 12      | 2  | 2  | 0  | 2  | 6     | 24    | 4.0   |
| $\overline{4}$ | 44      | 3  | 0  | 1  | 2  | 23    | 73    | 12.2  |
| 5              | 46      | 3  | 2  | 1  | 1  | 25    | 78    | 13.0  |
| 6              | 12      | 2  | 2  | 1  | 2  | 23    | 43    | 7.2   |
| 7              | 26      | 3  | 0  | 0  | 2  | 17    | 48    | 8.0   |
| 8              | 15      | 2  | 2  | 0  | 2  | 7     | 28    | 4.6   |
| 9              | 49      | 1  | 21 | 41 | 46 | 33    | 191   | 31.8  |
| 10             | 15      | 2  | 2  | 0  | 2  | 7     | 28    | 4.6   |
| 11             | 49      | 1  | 0  | 41 | 46 | 33    | 170   | 28.6  |
| 12             | 49      | 66 | 18 | 3  | 45 | 33    | 247   | 41.2  |
| 13             | 49      | 17 | 18 | 1  | 46 | 34    | 165   | 27.5  |
| 14             | 12      | 2  | 2  | 0  | 2  | 6     | 24    | 4.0   |
| 15             | 15      | 2  | 2  | 0  | 2  | 7     | 28    | 4.6   |
| 16             | 24      | 48 | 41 | 57 | 48 | 53    | 271   | 45.2  |

<sup>&</sup>lt;sup>1</sup>This size is sufficient if suitable cut outs, i.e., those containing cells or other objects of interest, are selected.

<sup>&</sup>lt;sup>2</sup>A group of adjacent pixes, here  $4 \times 4$ , is combined to form a superpixel.

<sup>&</sup>lt;sup>3</sup>Now we have cut outs  $50 \times 50$  pixels.

## **2.2 Algorithm for Finding the Maximum Focus**

For the purpose of automatic focusing we tested Boddeke's algorithm (Boddeke et al., 1994). It was originally designed for unimodal focus functions and works in three phases as follows:

The algorithm starts with the coarse phase at an arbitrary (but known) position *z*0. First, two samples are acquired and their focus values are compared in order to determine the direction towards the focus. This may be a problem for focus functions with local minima, such as those applied on images with two or more natural in-focus planes. Then, more images are acquired until the last focus value is lower than the previous one. All the samples of the first phase are acquired evenly with the step ∆*zcoarse*.

The starting position and the direction of the following fine phase, which is based on the same principle as the coarse phase, are given by the results of the coarse phase. The size step used during the fine phase is ∆*zf ine*. Its size should correspond to the width of the so-called quadratic region (see (Boddeke et al., 1994) for details).

The last, refine phase of Boddeke's algorithm consists of capturing  $N_{refine}$  images around the position of the maximum focus function value found so far, fitting a parabola and finding its maximum.

The tuning of such an algorithm is a difficult goal: it concerns multiobjective optimization as we want to find the values of several parameters (∆*zcoarse*, ∆*zf ine*,  $N_{refine}$ ) while the number of images needs to be minimized and at the same time the accuracy and reliability to be maximized. Moreover, the goal is to make the algorithm robust to non-unimodal focus functions.

# **3 BODDEKE'S ALGORITHM IMPROVEMENT**

Here we present the proposed modification of the algorithm described in 2.2:

- 1. In the coarse phase two images are acquired with a step ∆*zcoarse* in order to find the direction towards the focus. Using the same step size, more images are acquired until the last focus value is lower than the previous one.
- 2. Interphase: the interval in which the focus lies is assured by acquiring two images, one to each direction, with a step  $\Delta z$ *fine* from the *z*-position of the highest focus so far. The position of the higher focus function value of these two samples is the

direction towards the focus. This step may help overcoming the bimodality that can occur.

- 3. In the fine phase images are acquired until the last focus value is lower than the previous one, with the step size  $\Delta z_{fine}$  from the position and to the direction determined by the previous phase. The two *z*-positions of the highest focus function values are passed to the refine phase.
- 4. The two *z*-positions from the fine phase together with three more (one in between and two on the sides of the interval, all being equidistant) are used for parabola fitting. The maximum computed from the parabola determines the position of the maximum focus.

The following parameters were determined based on empirical testing:

Table 3: Recommended parameters for the improved version of Boddeke's algorithm.

| Parameter           | Value |
|---------------------|-------|
| $\Delta z_{coarse}$ | 10    |
| $\Delta z_{fine}$   | 6     |
| $N_{refine}$        | 5     |

The total number of images needed depends strongly on the starting position  $z_0$ . Yet some estimation can be done, again based on some empirical tests: it varies from 8 to 14. Naturally, starting near to the in-focus position lowers the number of images needed. The efficiency of this algorithm is shown by the results of the algorithm applied together with the Variance focus function on the all 6 samples presented in Table 4. For each sample, all 99 starting *z*positions were tested. The target is the position of the actual maximum of the focus function, irrespectively of the real in-focus position (we are assessing the algorithm itself now, not the accuracy of the Variance focus function, which is already known).

Table 4: Results of the improved version of Boddeke's algorithm using the Variance:  $\Delta z_{fine} = 6$ ,  $\Delta z_{coarse} = 10$ : a comparison of target, mean and standard deviation values.

| Sample     |                   |                      |                  |      |                  |
|------------|-------------------|----------------------|------------------|------|------------------|
| Target     | 68                | 35                   | 42               | 49   | 52               |
| Mean       |                   | $68.9$   35.1   42.2 | $ 41.9\rangle$   |      | $48.2 \mid 53.5$ |
| Sted. dev. | 0.30 <sub>1</sub> | 0.54                 | $0.60 \mid 0.30$ | 1.18 | 4.62             |

It can be concluded that the improved Boddeke's algorithm is a reliable procedure for adaptive searching the maximum of a function. If the focus function was more accurate, we would have been able to locate the position of the maximum focus quickly and precisely. Therefore, an effort should be made in order to

find better focus function since the focus function is currently the weakest link of the whole autofocusing.

# **4 FINDING THE FOCUS FUNCTION**

The focus functions developed up to now are based on previous knowledge about the differences in information content in focused and unfocused image. But the space of all focus functions is potentially infinite. Nevertheless, we are looking for functions that are easy to compute. It means that these functions should be composed of relatively small number of operators and operands, such as the focus functions that were invented up to date. Still there may be plenty of other similar functions with unthought-of performance. Genetic programming (Koza, 1992) is a robust technique suitable for searching for optimal solution in a large state space. We will use it in an attempt to find a new focus function that will work well on noisy biomedical images.

Genetic programming works in the same way as genetic algorithms (Mitchell, 1996), but the population is composed of functions (or programs), that can be expressed in tree structure. The root represents the output of the function, the leaves represent the arguments. Inner nodes represent operators (here called elementary functions).

Genetic programming, identically to the theory of programming languages, faces the challenge of distinguishing between different data types. Strongly typed genetic programming (Montana, 1995) is a branch of genetic programming that finds inspiration in strongly typed programming languages, when dealing with this challenge. A modified version of this approach, adapted especially for our data types needs, will be presented here.

The MATLAB matrices of doubles are the only data types used for our computations. However, we need to work with matrices of any size, and distinguish between them. We will therefore define data types by pairs of integers that will correspond to the matrix sizes<sup>4</sup>. In addition, some functions have natural restrictions on the relations among the types (both output and input). We will therefore define them as *generic functions* (see (Montana, 1995)). Generic functions are functions that are able to work with more data types. They get instantiated during the tree building. This approach needs special attention to be paid during the process of tree generation (this will be described in detail in next sections).

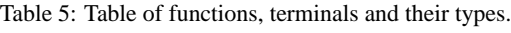

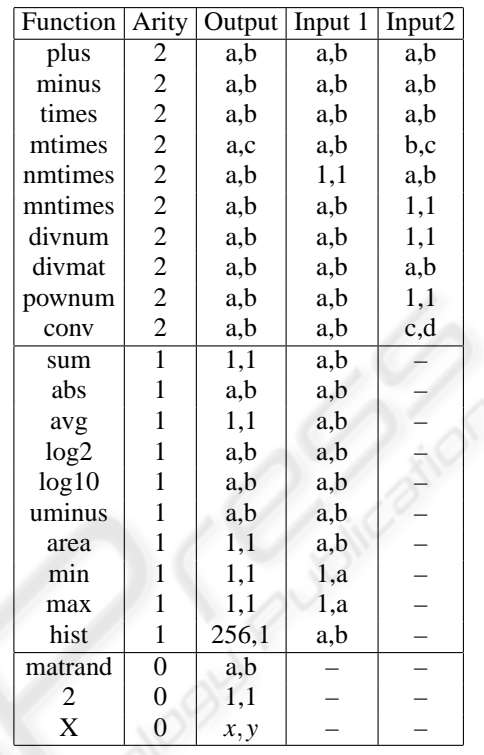

If the type (or one of the pair components) is generic, its value is represented by a *symbolic value* denoted by alphabetic letters *a*, *b*, etc. The *set of symbolic values* used for definition of a generic function represents the information we have at the moment about relations among the type components. During the process of creation of a new tree individual, there is a moment when an elementary function is selected for a node. If this elementary function is a generic function, we may only define the input and output types by symbolic values, but the important information about the relation is preserved. For example, if a binary function's output must be of the same type as its left-most input while the right-most input can be arbitrary, we define output in terms of symbolic values  $(a,b)$ , the left-most input also by  $(a,b)$ , but the right-most input is of type  $(c,d)$ . The set of symbolic values in this case is  $\{a,b,c,d\}$ . During instantiation, each of these values is mapped to a specific numeric value (e.g., 3, 8, 5 and 1), but the property that the output type equals the right-most input's type holds. Of course, sets of symbolic values of different generic elementary functions are totally independent (e.g., *a* in the set of symbolic values of a function has nothing to do with *a* belonging to the set of symbolic values of any other elementary function within the same tree individual). Only when an elementary function

<sup>&</sup>lt;sup>4</sup>For example, a scalar will be of type  $(1,1)$  etc.

is assigned to a node that is direct descendant of another one, its instantiated output type and the relevant instantiated input type of the other function must fit. The aim is to have all the nodes fully instantiated after the tree is generated. The result of crossover, mutation etc. must be a valid function too.

The list of functions and terminals used together with their types specification is presented in Table 5. The terminal set consists of a variable *X* that represents the image input (its size  $(x, y)$  is known in advance), and a constant 2 that occurs very often in the classic focus functions. Function matrand of null parity generates random matrices of desired size in the program generation time. If the size is unspecified, matrand generates a matrix of random size between  $(1,1)$  and  $(10,10)$ . Therefore its output type gets instantiated on a random basis. Some functions have predefined type values from the definition: for example, the function sum produces the sum of the elements of an arbitrary matrix and therefore its output type is fixed and its value is  $(1,1)$ . The function hist computes the histogram with 256 bins. The function area gives the multiplication of matrix sizes, conv is the 2D convolution of two matrices. The meaning of other functions is straightforward.

#### **4.1 Generation of a New Tree**

The most complicated part of the process lies in managing the data flow during the instantiation. The following definition will be necessary:

**Definition 4.1** *A generic function is type-consistent if and only if it holds that if all the input types are fully instantiated, the output type is fully determined as well.*

An example of a function that does not fulfil this condition is a unary function of which input type is (*a*,*b*) and the output type is  $(c,d)$ . The algorithm proposed can work only on type-consistent functions.

The tree is built recursively, in a depth-first manner. The data structures used by the algorithm are:

- **The table of functions and terminals** The table stores information about the generic functions and their types in terms of symbolic or predefined values, such as shown in Table 5. It is only read during the process.
- **The function instances in the nodes** This data structure is created at the same time when a node is created. The information gets updated gradually. First, the name of the assigned elementary function and its arity is stored here. Every time a type component of this function instance is instantiated, the value is stored here as well.

Investigating the node, it can be assumed what types have already been instantiated.

The information flow concerning the types is done in four ways (Procedure A to D). Every time a new node is created, its output type might, but does not have to, be fully instantiated. (The root of any program that aims to become a focus function falls among those that have a specified output. It is the type  $(1,1)$  because we want to measure a focus by a scalar value.) Based on this information, a function is randomly selected only from those that comply with the output type request. The number of the direct descendants of this node is now known.

The table of functions and terminals (Table 5) is read first in order to get the predefined values of type components, if there are any.

The components of the output type of the node are checked. If any of them is already instantiated, the symbolic values in the table are checked. If there is a symbolic value for this component of the output type, it means that we have instantiated it already. The specific value gets in the node to every type component that has the same symbolic value in the table (procedure B). The process can cause (partial) instantiation of both the input and output types of the node.

The information known at that moment is processed further when the left-most descendant is generated.

When the left-most subtree is completed, the process of elaborating this node continues. Because of the type consistence property the output type of the left descendant must be fully instantiated at that moment. If the left input type has not been instantiated before, it takes the value of the left-most descendant's output (Procedure C). This information may enrich the information about other types in the actual node, therefore procedure D is needed: it goes through the input types and if some of their values are newly instantiated, the symbolic values in the table are checked similarly to procedure B. The information goes to other components (including the output types) according to the symbolic value in the table.

The same process continues with all other descendants, including procedures C and D. At the latest when the last branch is finished, the output type of the actual node is fully instantiated, owing to the type consistent property and procedure D.

## **4.2 Genetic Programming Experiment Description**

We used GPLAB (Silva and Almeida, 2003b), a genetic programmming toolbox for MATLAB, which we modified in order to be able to handle strong typing. The initial population was generated using the ramped half-and-half method (Koza, 1992). Dynamic maximum tree depth, a technique for avoiding bloat (Silva and Almeida, 2003a), was also incorporated. The population size was 20, the dynamic limit and maximum limit were 5 and 20, respectively.

Standard genetic operators reproduction, mutation and crossover were used. The type constraint was resolved easily for mutation: a node was randomly selected, its type was found and a random tree was generated whose root's output type was the type needed. Crossover was performed only if the node selected from the first parent was present at least once in the second parent as well. In the case of multiple occurrence the final node for exchange was selected randomly.

The lexicographic parsimony pressure was used for selection together with elitism.

Fitness function was computed in the following way: first, candidate focus function was evaluated on the whole training set (an image sample acquired with various *z*-positions). Then a maximum was found, and the *z*-position that exhibits the maximum value was compared with the reference *z*-position. The difference is the error and therefore should be minimized. To eliminate functions that are constant around their maxima, the number of *z*-positions exhibiting the maximum value was added to the fitness function to disrate functions with undesirable shape.

More training sets are needed in order to prevent the genetic algorithm from guessing the correct  $z$ position independently on the image itself. Due to high time consumption, the training set of three samples was used. It concerned samples 1, 3 and 6. The remaining three samples were used for testing.

#### **4.3 Results**

The resulting functions were then compared with one of the best classic functions, i. e. Variance, on a testing set of three different samples. Five new functions were giving comparable results. They even outperformed them on some samples. Their accuracy, i. e., how far a maximum was identified from the real one on the *z* axis, was evaluated together with their shapes and brevity.

One of the most interesting results is:

 $sum(plus(times(times(X,X),X),X))$ 

which can be mathematically expressed as

$$
f(z) = \sum_{x} \sum_{y} ((I(x, y, z))^3 + I(x, y, z))
$$

The focus position given by that function is compared to the output of Variance in Table 6. In three cases (samples 3, 4 and 5) the genetic programming function was as successful as the two classic functions.

The graphs of the behaviour of this new focus function on all six samples can be found in Figures 2 and 3.

Table 6: Comparison of focus positions found by Variance and the genetic result.

| Sample      |    |     | Reference   Variance   Genetic result |
|-------------|----|-----|---------------------------------------|
|             | 53 | 68  | 71                                    |
| 2           | 33 | 35  | 36                                    |
| 3           | 43 | 41  | 41                                    |
|             | 42 | 42  | 42                                    |
| 5           | 47 | 49  | 49                                    |
| 6           | 45 | 52  | 55                                    |
| Total error |    | 28  | 35                                    |
| Mean error  |    | 4.6 | 5.8                                   |

## **5 CONCLUSION**

In this work several different tasks were accomplished. Their unifying topic is the autofocusing for automated microscopy that was simulated on a personal computer. First, 16 classic functions were tested on biomedical data. None of them was as accurate and reliable as would be necessary. Nevertheless, some of them are usable, mainly Variance and Vollath's F5. Second, Boddeke's algorithm was tested. It turned out that the algorithm can be modified so that it reliably finds the maximum of the function despite the potential bimodality. Some 10 acquired images are needed in average.

The weakest link is certainly the focus function itself. If this issue is solved, the automated focusing can become routine work without the need of human assistance. In order to find such a function, a preliminary genetic programming experiment was conducted. Its result is comparable to the Variance. This genetic programming application has shown the importance of solving the strong typing issue. An algorithm for tree generation using a variant of strongly typed genetic programming was designed, and an important property – the type-consistence – of elementary functions was recognized and defined.

#### **5.1 Future Work**

The genetic programming design could be improved by more careful selection of elementary functions, parameters etc. Running the program parallelly could enable using more individuals, generations and training samples. This altogether could result in a highly

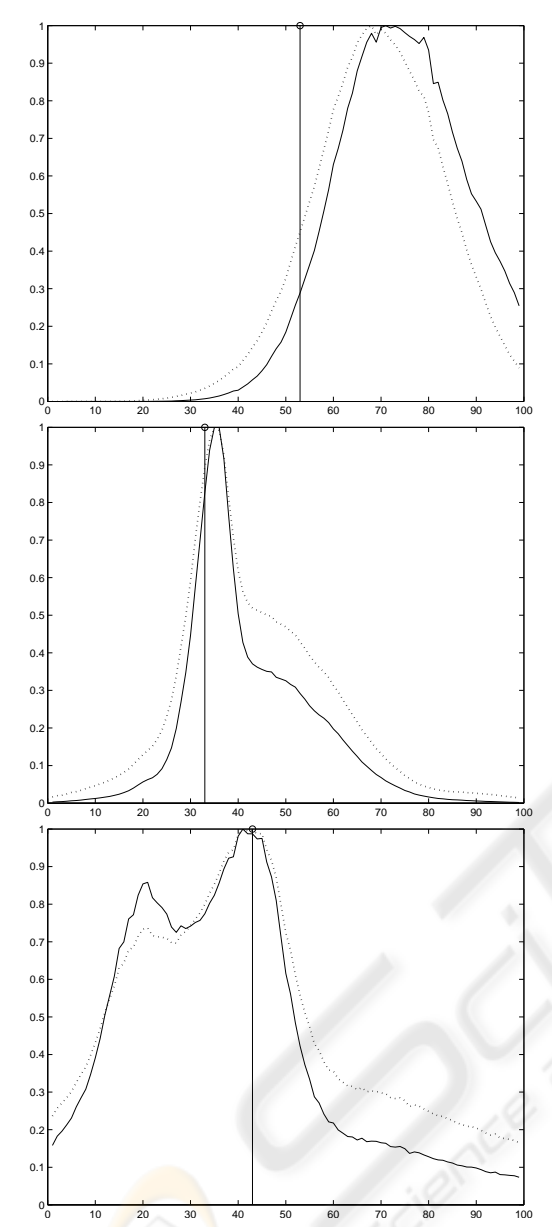

Figure 2: Genetic result (solid line) and Variance (dotted line) on testing samples 1 to 3 from top to bottom. The reference value is highlighted.

fit focus function of unprecedented performance that would discover the hidden features of images in focus. Finally, the results from PC simulations could be realized on a real automated microscope.

# **ACKNOWLEDGEMENTS**

This work was supported by the Ministry of Education of the Czech Republic (Grants No. MSM-

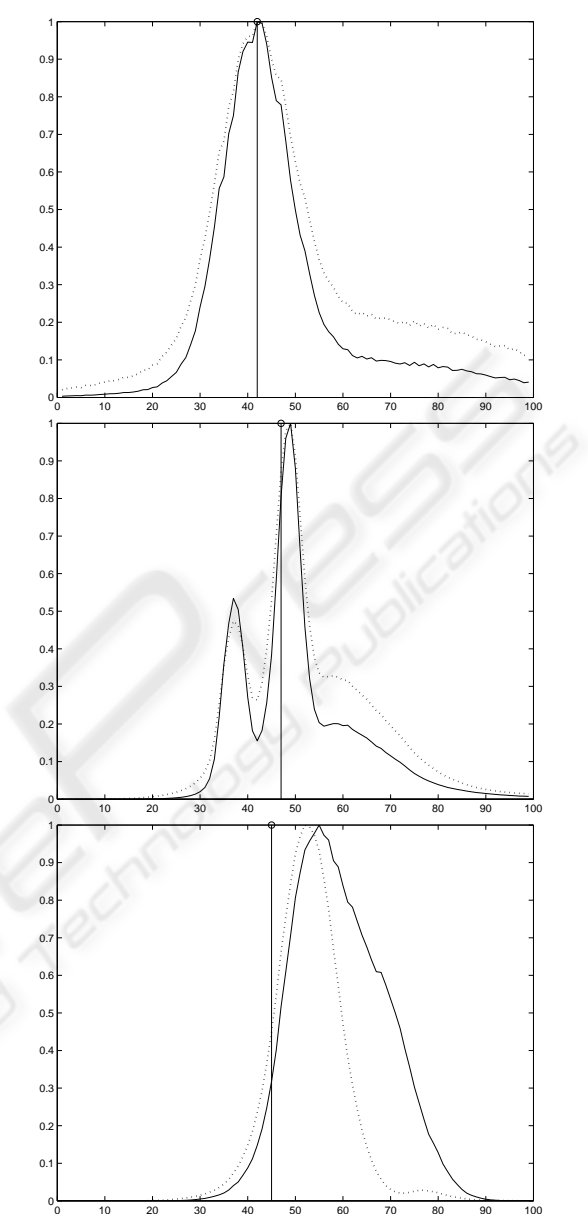

Figure 3: Genetic result (solid line) and Variance (dotted line) on testing samples 4 to 6 from top to bottom. The reference value is highlighted.

0021622419, No. LC535 and No. 2B06052).

### **REFERENCES**

- Boddeke, F. R. (1999). *Quantitative Fluorescence Microscopy*. PhD thesis, Technische Universiteit Delft.
- Boddeke, F. R., van Vliet, L. J., Netten, H., and Young, I. T. (1994). Autofocusing in microscopy based on the otf and sampling. *Bioimaging*, 2:193–203.
- Bueno-Ibarra, M. A., Alvarez Borrego, J., Acho, L., and ´ Chávez-Sánchez, M. C. (2005). Fast autofocus algorithm for automated microscopes. *Optical Engineering*, 44.
- Firestone, L., Cook, K., Culp, K., Talsania, N., and Preston, K. (1991). Comparison of autofocus methods for automated microscopy. *Cytometry*, 12:195–206.
- Geusebroek, J., Cornelissen, F., Smeulders, A., and Geerts, H. (2000). Robust autofocusing in microscopy. *Cytometry*, 39:1–9.
- Groen, F. C., Young, I. T., and Ligthart, G. (1985). A comparison of different focus functions for use in autofocus algorithms. *Cytometry*, 6:81–91.
- Koza, J. R. (1992). *Genetic Programming: On the Programming of Computers by Means of Natural Selection*. MIT Press.
- Kozubek, M., Kozubek, S., Lukášová, E., Marečková, A., Bártová, E., Skalníková, M., and Jergová, A. (1999). High-resolution cytometry of fish dots in interphase cell nuclei. *Cytometry*, 36:279–293.
- Mitchell, M. (1996). *An Introduction to Genetic Algorithms*. Massachusetts Institute of Technology.
- Montana, D. J. (1995). Strongly typed genetic programming. *Evolutionary Computation*, 3:199–230.
- Netten, H. (1997). *Automated Image Analysis of FISH-Stained Cell Nuclei*. PhD thesis, Delft University of Technology.
- Santos, A., Ortiz de Solórzano, C., Vaquero, J. J., Peña, J. M., Malpica, N., and del Pozo, F. (1997). Evaluation of autofocus functions in molecular cytogenetic analysis. *Journal of Microscopy*, 188:264–272.
- Silva, S. and Almeida, J. (2003a). Dynamic maximum tree depth - a simple technique for avoiding bloat in treebased gp. In *Proceedings of the Genetic and Evolutionary Computation Conference (GECCO-2003)*.
- Silva, S. and Almeida, J. (2003b). Gplab a genetic programming toolbox for matlab. In *Proceedings of the Nordic MATLAB Conference (NMC-2003)*, pages 273–278.
- Sun, Y., Duthaler, S., and Nelson, B. J. (2004). Autofocusing in computer microscopy: Selecting the optimal focus algorithm. *Microscopy Research and Technique*, 65:139–149.

# **APPENDIX**

- $I(x, y, z)$  ... The intensity of a pixel at a position  $(x, y)$ in an image *I* acquired at the *z*-position *z*
- *m*,*n* . . . The width and height of an image *I*
- $\overline{I(z)}$  ... The average of the pixel intensity of an image *I* acquired at the *z*-position *z*, i. e.,  $\frac{\sum_{x} \sum_{y} I(x, y, z)}{m n}$ *m*·*n*
- $h(i)$  ... Number of pixels of intensity equal to *i* in *I*
- $p(i)$  ... The frequency of occurrence of pixels with intensity equal to *i* in an image *I*, i. e.,  $p(i) = \frac{h(i)}{mn}$ The list of the focus functions tested:
- 1. Absolute Gradient  $f(z) = \sum_{x} \sum_{y} |I(x, y, z) - I(x, y - 1, z)|$
- 2. Square gradient  $f(z) = \sum_{x} \sum_{y} (I(x, y, z) - I(x, y - 1, z))^2$ 3. Netten's filter

$$
f(z) = \sum_{x} \sum_{y} (I(x+1, y, z) - I(x-1, y, z))^2
$$

- 4. Energy Laplace  $f(z) = \sum_{x} \sum_{y} C(x, y, z)^2$ where  $C(z) = I(z) * \begin{pmatrix} -1 & -4 & -1 \\ -4 & 20 & -4 \\ -1 & -4 & -1 \end{pmatrix}$  $\setminus$
- 5. Laplacian  $f(z) =$  $\sum_{x} \sum_{y} (I(x, y-1, z) - 2I(x, y, z) + I(x, y+1, z))^2$
- 6. Tenegrad's function  $f(z) = \sum_{x} \sum_{y} S_{x}(x, y, z)^{2} + S_{y}(x, y, z)^{2}$  where  $S_x(z) = I(z) * \begin{pmatrix} 1 & 2 & 1 \\ 0 & 0 & 0 \\ -1 & -2 & -1 \end{pmatrix}$  $\bigg), S_y(z) = I(z) * \begin{pmatrix} -1 & 0 & 1 \\ -2 & 0 & 2 \\ -1 & 0 & 1 \end{pmatrix}$  $\setminus$
- 7. Signal Power  $f(z) = \sum_{x} \sum_{y} (I(x, y, z))^2$
- 8. Variance  $f(z) = \frac{1}{mn} \sum_{x} \sum_{y} (I(x, y, z) - \overline{I(z)})^2$ 9. Normalized Variance

$$
f(z) = \frac{1}{mn(\overline{I(z)})^2} \sum_{x} \sum_{y} (I(x, y, z) - \overline{I(z)})^2
$$

10. Absolute Variance  $f(z) = \frac{1}{mn} \sum_{x} \sum_{y} |(I(x, y, z) - \overline{I(z)}|)$ 

11. Normalized Absolute Variance  
\n
$$
f(z) = \frac{1}{mn(\overline{I(z)})^2} \sum_x \sum_y |(I(x, y, z) - \overline{I(z)}|)
$$

- 12. Histogram Range  $f(z) = \max_i(h(i) > 0) - \min_i(h(i) > 0)$
- 13. Histogram Entropy  $f(z) = -\sum_i p_i \cdot \log_2 p_i$
- 14. Vollath's *F*<sup>4</sup>  $f(z) = \sum_{x} \sum_{y} I(x, y, z) \cdot I(x + 1, y, z) - I(x + 1, z)$ −∑*<sup>x</sup>* ∑*<sup>y</sup> I*(*x*,*y*,*z*)·*I*(*x*+2,*y*,*z*)
- 15. Vollath's  $F_5$ *f*(*z*) = ∑*x* ∑*y*</sub> *I*(*x*, *y*,*z*) · *I*(*x*+1, *y*,*z*) − *mn*( $\overline{I(z)}$ )<sup>2</sup>
- 16. Spectral Analysis  $f(z) = \sum_{i} p_i \cdot \log_{10} i$